### **VOLUME XIII, NUMBER III**

**A GLENSIDE PUBLICATION SINCE 1985** 

 $\sim$ 

 $\Delta$  .

 $\sim$  .

 $\mathbb{R}^n \times \mathbb{R}^n \times \mathbb{R}^n$ 

 $\mathcal{Z}$ 

 $\gamma$  -

 $\blacksquare$ 

 $\alpha$ 

 $\overline{\phantom{a}}$  .

### **MARCH /993 ISSUE**

From  $the$  President's Platen by Tony Podraza

e was minding his own business,<br>placidly watching the screen up-<br>date the information at reqular time intervals placidly watching the screen update the information atregulartime intervals when the following message appeared:

SOFTWARE FAILURE!!!!! PRESS LEFT MOUSE BUTTON TO CONTINUE. Error: 8222: 8223 Task: 0028RE44

Then the screen went blank.

About ten seconds went by, a virtual eternity in CPU time-slicing; He was then greeted by:

> DOS VERSION 4.66.6 Copyright 1985-91 Memory location \$F80000 is bad Clearing memory Memory not atted...A23121 System initializing.... Caching file....

 $\overline{\mathcal{A}}$ Now, the really strange thing is, the system did all this without his pressing the left mouse button. He couldn't, you see, for he didn't have a mouse plugged in ..... to his TV set!!! Seems that the local cable company's Commodore Amiga (for I left out those two words which appeared before "DOS")experienced a bit of a crash while displaying the viewing selections of other channels through its video output and into the cable signal. I guess that our workhorse isn't alone when it comes to hard and software failures, eh? It happens to everyone.

Oh, and the above incident happened on Feb. 23, 1993, at 10:02 AM. TRUE STORY!!!!!.

Under the heading of old business.....

Please check your mailing label, now. I'll wait..... Are you back? OK, with what you saw still fresh in your mind, what was the number in the top right-hand comer of the label? If you did not see "93", or in a few cases, a "94", then one of two things are possible ... one is that I need to double check my records, the other is that you haven't paid your 1993 dues yet. **THIS WILL**  BE YOUR LAST NEWSLETTER until I receive word from George Schneeweiss that you are a "member in good standing" again. It is only through the dues that Glenside can operate and be of service to you, through the newsletter, and in sponsoring The Second Annual "Last" Chicago CoCoFEST!. Without your membership, this event could never have been envisioned. Please take the time, now, to renew your membership.

(So I can cease to sound like a PBS station during ' 'pledge week'')

#### **CONTINUED ON PAGE 3**

# **INSIDE THIS ISSUE**

 $\overline{2}$  $\overline{2}$ 

 $\overline{2}$ 

 $\overline{2}$ 

6

From the President's Platen | CoCo~123 Information **Contributions Future Meeting Dates** Contributors to this Issue History Of The CoCo

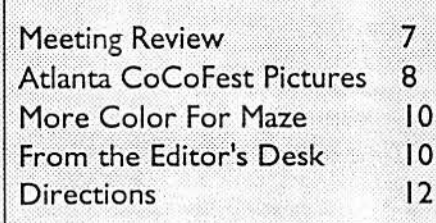

#### CoCo~1<sub>2</sub>3 Information

The Glenside Color Computer Club of Illinois is a not-for-profit organization whose members share an interest in the Tandy Color Computer®. The CoCo-1<sub>2</sub>3 is the official newsletter of the Glenside Color Computer Club. The Glenside Color Computer Club of Illinois has no affiliation with Radio Shack ® and/ **or the** Tandy Corporation®. The opinions expressed by the auchors of articles contained within this newsletter do not necessarily reflect the opinions of the Editor, the Executive Officers or the actual Cub membership.

**We are** committed *to* publishing a minimum of four Issues and a maximum of twelve Issues per calendar year. For an annual fee of \$12.00 you can become a GCCC member with full membership privileges. Persons wishing to receive the CoCo-1<sub>2</sub>3 newsletter without full membership privileges may receive this newsletter for an annual fee of \$14.00. Send your dues to:

#### GEORGE SCHNEEWEISS **RR#2 Box67**  Forrest, IL 61741-9629

Here is die list of 1992 Executive Officers and how to contact them. The club has four strong SIGS, Tandy Color Computer 1, 2, 3 and OS-9. If you have questions concerning these computers or OS-9 call one of the officers. Area code C=J 12. S=708,F=815.

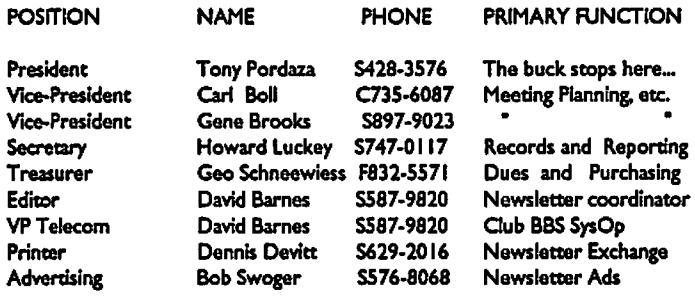

#### CoCo-1<sup>2</sup> 3 CONTRIBUTIONS

If you would like to contribute an article to the newsletter, upload a file *to* **the** Glenslde CoCoRama BBS with an extension of '.NEWS'. If you have an AD for the newsletter UPLOAD a file with the extension of 'ADS". If you have NEWS to **POST** about your group, please use the message base. These files are gathered by the BBS computer and downloaded *to* the Editor. If you need help contact the SYSOP by E-MAIL, mail, in person, or by phone:

#### **DAVE BARNES P.O. Box281**  LAKE VILLA. IL. 60046

It is preferred that you call: VOICE 708/587-9820 or BBS 708/587-9837 On DELPHI - DAVIDBARNES On CIS - 73357, 1324

Anicles for the CoCo-1 <sup>2</sup> 3 will also be accepied on diskette in ASCII form and UNFORMATTED only in the following formats:

RS-DOSS I/◄" -35 SSDD/DSDD S 1/4"- <sup>0</sup>SSDD/DSDD OS-9 S l/ "-35 SSDD/DSDD S 1/◄"-◄0 SSDD/DSDD 3.5"-SSDD/DSOO Ms-00S 5 1/◄"-◄0 SS00/0SDD 3.5"-SSDD/DSOD S 1/4"-1.2 Meg

Submission deadlines for the  $CoCo-I<sub>2</sub>$ <sup>3</sup> are two weeks prior to each monthly meecing. Articles submitted alter die deadline will appear In the next issue.

CoCo-12 3 NEWSLETTER EXCHANGE The Glenside Color Computer Club of Illinois is pleased to exchange newsletters with other Color Computer user groups at no charge. Send your newsletter to:

> DENNIS DEVITT 21 W 144 CANARY ROAD LOMBARD, IL 60148

If you desire to reprint any articles that appear here, please provide credit to the author and this newsletter.

We encourage your user group to copy this newsletter and distribute It at your regular meetings to your members free of any charge as we believe that this wlll encourage better meedng atiendance. If you are a user group thatfeels as we do, please let us know in your newsletter so that we might do this for our  $\mu$ members and keep our attendance up.

#### GLENSIDE CLUB MEETINGS

The Glenside Color Computer Club meets on the second Thursday of each month, from 7:30 - 9:30 PM. at the Glendale Heights Public Ubrary. Further Info can be obtained from Tony Podraza at home 708-428-3576.

#### FUTURE MEETING DATES:

March 11 April 8

A social get-together always occurs afterward at the Springdale Restaurant.

CONTRIBUTORS TO THIS ISSUE

• Tony Podraza • Howard Luckey

• Brian Schubring

• Alfredo Santos

· David Barnes

#### EDITOR:

David Barnes

..

#### DESIGN, LAYOUT AND GRAPHICS:

BARSoft Publishing

*Copyright O 1''13 Glens/de Color Computer Club of 11/lnols 1111d BARSoft Publishing* 

> Glenside CoCoRama BBS (708) 587-9837 9600 BAUD

> > SandV BBS (708) 352-0948 9600 BAUD

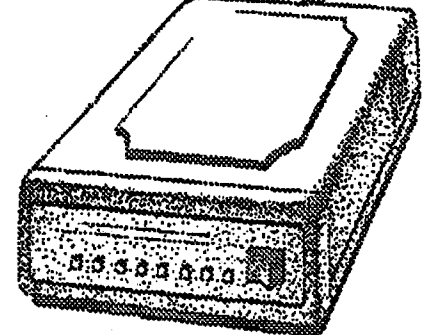

Glenside's Cup of CoCo 2400 BAUD (708) 428-0436

Chi-Coco BBS (312) 735-3355 2400 BAUD

*These* are *YOUR dub BBS's. •• Please support them* !!!

Page

### From the President's Platen Continued From Page I

By the way, see page 2 for George's address. Thanks.

l ~h the major portion of the vendor mailings out of the way for tme FEST!, I can now concentrate on the Members Utility Disks the we are going to try to get out by the end of April. If you haven't received any of the disks at the 'FESTs of '91 or '92, and you wish to receive them (there are three) please drop me a note as soon as possible. It would greatly speed up the process. I'm not sure who has gotten them and who has not.

### Under the heading of FEST! update....

Looks like all the preliminary actions for the FEST! are finally out of the way. Over a hundred prospective exhibitors should have received their "packet" by now, with less than 10 "returned to sender" (funny, I don't remember sending any to The "King"). Seemsthat the mailing list needs a little updating. Some interesting news from Europe...Peter Tutelaers is DEFINITELY coming to Chicago, and EUROS9 is setting up in THREE BOOTHS!!!! Sounds like it's going to be an INTERNATIONAL FEST! Read on.

m: IN%"os9peter@stack.urc.tue.nl"<br>REM: http://adalahi.com/

'rd': IN%"cbj@delphi.com"

CC:

Subj: Usergroups in Chicago

Return-path: <os9peter@stack.urc.tue.nl>

Received: ftom mailhost.tue.nl by delphi.com (PMDF #3207) id <01GUHKM4B3688WW9LA@delphi.com>; Mon, 8 Feb 1993 17:54:41 EST Received: from terra.stack.urc.tue.nl by mailhost.tue.nl with SMTP idAA01982 (5.6Sc/lDA-1.4.4 for <cbj@delphi.com>); Mon, 8 Feb 1993 23:57:03 +0100 Received: from blade.stack.urc.tue.nl by terra.stack.urc.tue.nl (4.1/1.53) id AA11979; Mon, 8 Feb 93 23:53:49 +0100 Received: by blade.stack.urc.tue.nl (4.1/1.53) id AA2 l 782; Mon, 8 Feb 93 23:54:09 +0100 Date: 08 Feb 1993 23:54:09 +0100 From: os9peter@stack.urc.tue.nl (Peter Tutelaers) Subject: Usergroups in Chicago - .. : cbj@delphi.com Ussage-id: <9302082254.AA2l 782@blade.stack.urc.tue.nl> Content-transfer-encoding: 7BIT

### OS9-Usergroups

Although we currently live in the 'communication-age' with all kinds of services through which you can get in touch with other people all over the world, there was so far no (or very little) communication between OS9 usergroups all over..

However, if it's up to us, that's going to change. During the last couple of weeks, we've been busy getting in touch with some of the better known OS9 usergroups to see if they'd be interested in starting some kind of cooperation among the groups. And all of them were, so I'm pleased to be able to announce that such a cooperation will be started soon.

Although there are no concrete plans on what to do yet, it's not that difficult to come up with some ideas:

• exchange of information (newsletters & others)

- exchange of PD-software (one place where all should be collected)

• build a list of commercially available hard- and software

- establishment of a world-wide network of OS9 BBSs.

Any OS9usergroup can take part in this cooperation, and by means of such a usergroup, any OS9 user can get access to the services we will provide in the future. Note that this will not be a replacement of current groups, it's more of a 'layer' on top of the current usergroups. So far the following usergroups have shown interest in this cooperation:

"OS9 Usergroup" (US) "EFFO (European Forum For OS9)" (Switzerland) "EUROPEAN OS9 Usergroup" (UK) "EUROS9" (Netherlands) "FOS9" (Japan) "OS9 usergroup of Japan" (Japan)

"Australian National OS9 Usergroup" (Australia)

If you know of other OS9 usergroup which would like to take part in this cooperation, then please do drop us a note.

So where to go from now??

As mentioned, we currently have no plans, just some thoughts. We'd therefore like to hear from anyone who has some good ideas on what such a cooperation could do. There are basically numerous things. What about a world-wide network of OS9-BBSs?? What about 'inter-usergroup' meetings?? to name just two. If you do have a thought, drop us a note.

I guess the only way we'd be able to set for some goals to achieve would be to select them by means of a discussion among people CONTINUED ON **PAGE** 4

**Page**  3

# From the President's Platen

**Continued From Page 3** 

from the various usergroups and YOU, the OS9 user. We've therefore thought about the following:

We'd like to organize a meeting (discussion) of representatives of the various usergroups in Chicago this year. This discussion will also be open to the public so anyone could join. If you do not have the chance to come to Chicago, there's still a way you could participate. We will look into setting up 'on-line' discussions at the same time (Delphi, Compuserve, FOS9, IRC). It's our intention to involve anyone in the future of this 'venture'.

We think it should be possible to finance the new 'group' by means of donations from people (afterall it'll be you who'll benefit). Therefore, we'd like to make a call on you to donate a small amount (\$5-\$15) to the 'group' in order to pay for the costs of the discussion as well as other things we'll want to achieve. We'd like to make a special appeal to businesses to donate some (more) money as they will have financial benefit from this cooperation as well. Benefits for users:

The usergroup you're a member of will have more information available.

There'll be more PD-software available.

Your usergroup will be able to tell you if a certain program you're looking for exists.

You could find out if there are more OS9 users in your area (in order to set up a local group, or to organize local meetings).

There'd be an OS9 BBS in your area with connections to all other systems around the world, giving you the possibility to discuss things with other users. Special interest groups could be formed this way (on porting UNIX software, writing systemrelated modules etc.).

If you write shareware-software, you now can be sure as many people as possible receive a copy.

#### Benefits for companies:

A list of available hard- and software would be maintained. This way many users would be able to find solutions to questions like "is a product which does this and that available?". You'd be able to send in product announcements to be included for free.

You'd know yourself what is already available. This might save you a lot of time and efforts writing some program which is already available.

Customers would be able to reach you over the BBS-network. It'd even be possible to discuss possibilities/solutions among customers in a special forum.

We think this might become a big step forward for all OS9 users

## **Great Stuff for your OS-9 System**

We've been in the software business for over 10 years-and we've developed lots of excellent software over that time. We don't have room in this space to tell you everthing, but we'd love to send you our catalogue listing all of our products. Great stuff like our Ved text editor, Vprint text formatter, Cribbage, Magazine Index System, Ultra Label Maker, Vmail, amd more.

So you only get what you need, please specify OS-9 ar OS9/680001

#### Bob van der Poel Software **PO Box 57 PO Box 355** Wynndel, BC Porthill, ID Canada VOB 2NO **US 83853** Phone (604)-866-5772 **Distance of the company's company's company**

around and are therefore looking forward for your support. Do note that this meeting (discussion) can only be held if enough money has been donated (the representatives from the "EFFO", "OS9 UG of Japan" and "Australian Nat. OS9 UG" will get their trip (mostly) paid for), which would also give us an indication of how much interest there'd be among OS9 users for this 'venture'. In order to make it some easier to send in money, we have 'officers' in a number of countries. There'd be one in your own country as well (if not use either one close to your country or Peter Tutelaers). Some of these list a bank-account to make it even more easy. If no bank-account is mentioned, cash is preferred. Any currency is welcomed. Do not use international bank-cheques as these carry high cost, especially with smaller amounts. When making a banktransfer you should use "Donation OS9-group" as a description. Companies (and others) willing to donate more money (\$50-\$100) can get in touch with me (Peter Tutelaers).

We will inform you on a weekly basis on the status as well as new groups showing interest or other information you'd need to know. This information will be sent to 'comp.os.os9', 'cocolist' and the 'OS9 FIDO echo' (if you're willing to post it to other 'networks' or BBSs, please go ahead but do let us know).

'Regional Officers':

Australia: ??

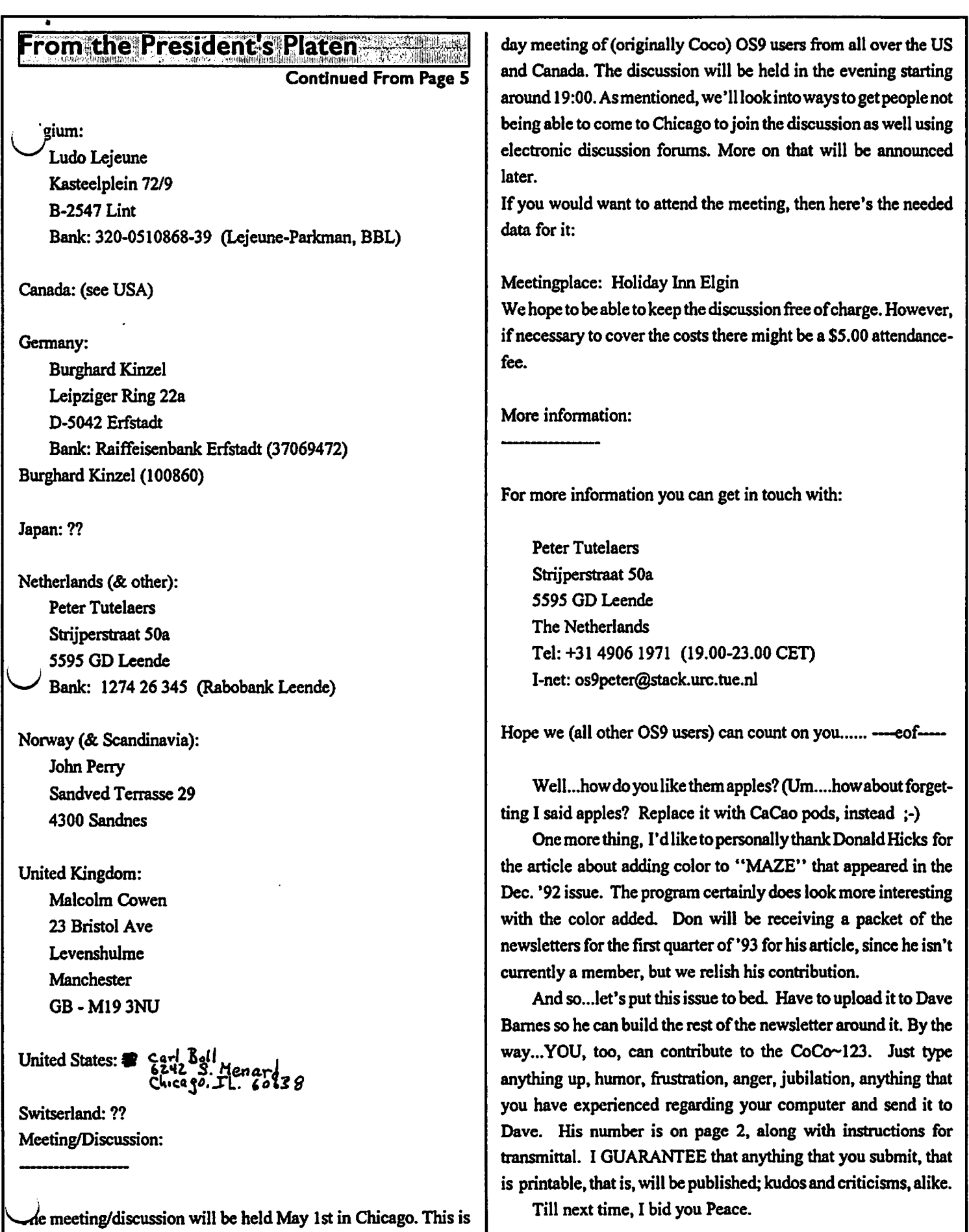

Page 5

at the same time the 'CocoFest" is being held. This 'Fest' is a two-

### **History Of The CoCo**

By Alfredo Santos

This is the sixth in the series of articles presented by Alfredo Santos. These files were originally downloaded from Delphi *aad are reprinted with the author's permission.* 

#### THE SIXTH YEAR (Jul'85 - Jun'86)

Subscribers to Under Color magazine are informed in July that any unfullfilled subscribtions will be taken up by Rainbow magazine, celebrating its 4th anniversary now, as the ONLY remaining publication exclusivley for the TRS-80 Color Computer, which, itself, turned *5* years old in July.

In November, a little over 4 after their debut on the CoCo scene, the absence of the Nelson/Softlaw/VIP (take your pick) ads arc keenly felt.

#### THE SEVENTH YEAR (Jul'86-Jun'87)

On July 30th, 1986 (6 years and 1 day after the debut of the original TRS-80 Color Computer, Tandy unveils the long awaited and much rumored CoCo Ill. The basic unit (\$219 .95) comes with 128K (upgradable to 512K). Also announced are the OS-9 Level II operating system, and a new analog ROB monitor.

Due to small attendence, August brings word of Rainbowfest West's possible demise. Chicago & Princeton shows, however, will not be effected.

Rainbow's September issue carries the first in-depth look at the new CoCo III.

On October 10, after weeks of bugging my local Radio Shack store, I receive a call telling me they're holding my 128K CoCo lll!

Computer Plus will sell the new CoCo III for S169 but, they'll only get them in time for October 17-19 Rainbowfest at Princeton where they sell out within minutes.

#### THE EIGHTH YEAR (Jul'87 - Jun'88) Jul'87

Feb'88: SPECTRUM PROJECTS runs its last ads.

THE NINETH YEAR (Jul'88 -Jun'89) Ju1'88

COMPUTERWARE runs its last ad in RBW

July '88: Second City Software runs its ad in RBW

Dec'88: MICROCOM ads up to 6 pages!

May'89 MICRO WORKS runs its last ad.

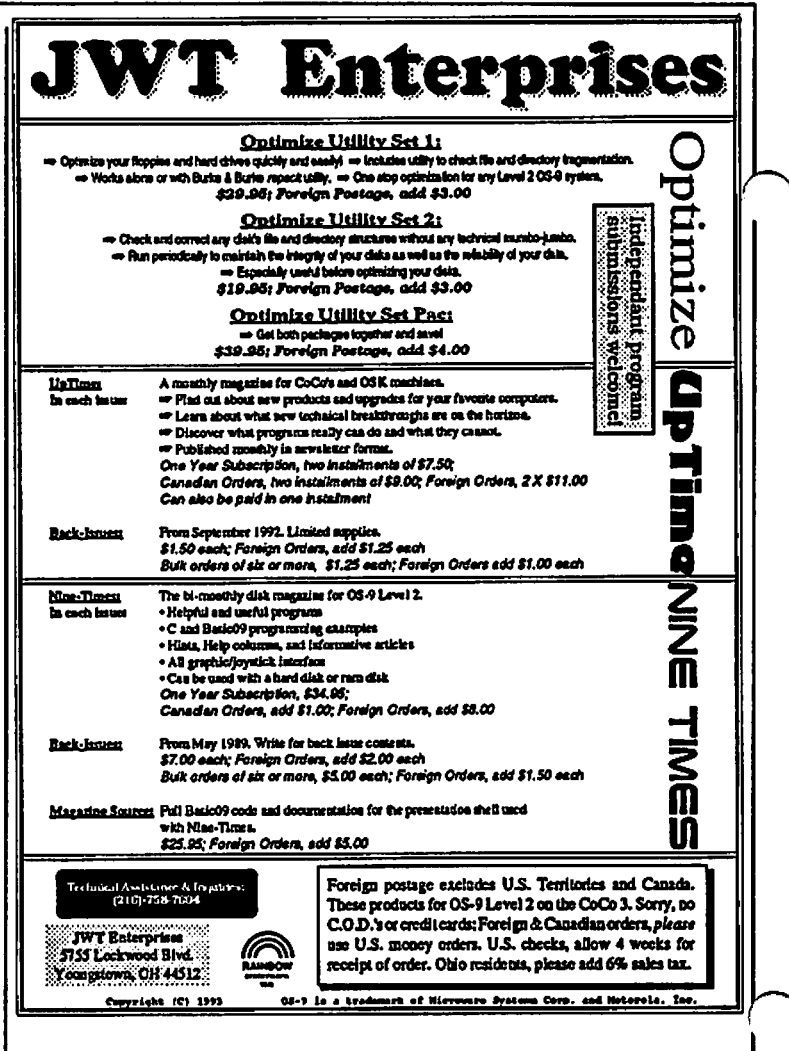

..

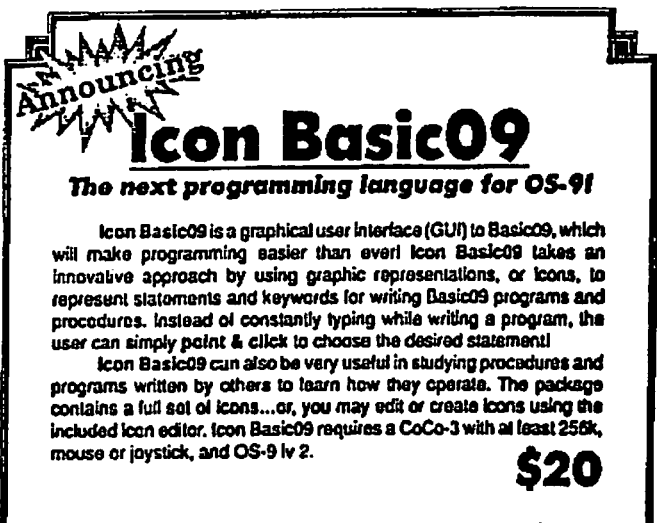

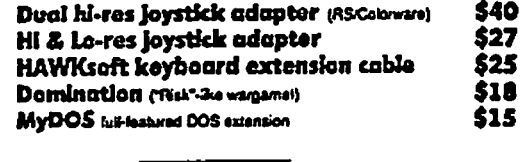

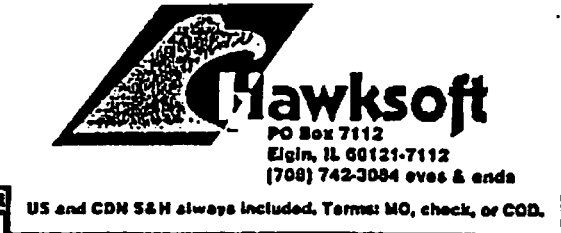

Page

The Glenside Color Computer Club of Illinois *is proud to announce* 

•

The Second Annual ''Last'' Chicago CoCoFEST!

### May 1st & 2nd, 1993 **HOLIDAY** INN ELGIN

345 W. River Rd. Elgin, Illinois (18 minutes driving time from the "Fest" location of the late 1980's) Overnight room rate: \$52.00 (plus 10% tax) Call 1-708-695-5000 or for reservations. Be sure to ask for the "Glenside" or "CoCOFEST!" rate.

> Admission: \$10.00 at the door 2-day pass only; sorry, no 1-day passes Advance ticket sales: \$ 8.00 + SASE or

 $$8.00 + $.50$  postage & handling

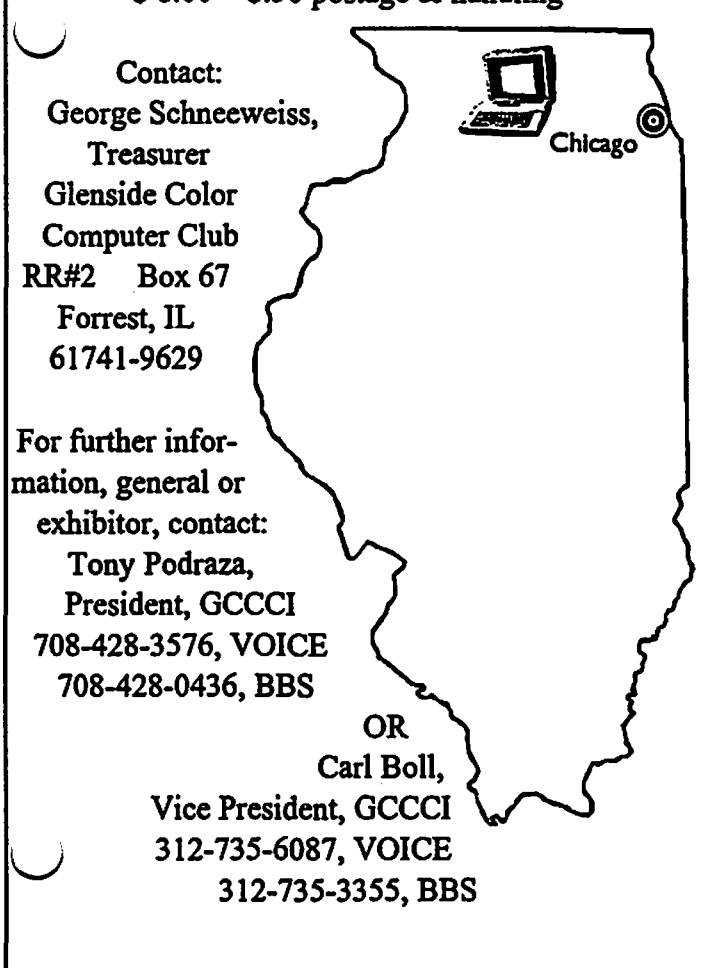

### Middle America CoCo Fest '93

Presented by "Mid Iowa & Country CoCo"

SaturdayBreakfast 8:30AMW/Spcakers(optional)\$7.00 RSVP

Saturday March 27, 10:00 AM to 6:00 PM Sunday March 28, 10:00 AM to 3:00 PM

The Place: Travel Lodge

Easy highway accss at 1-35 & 80 interchange (University Exit) With a ''limited number'' of rooms reserved at Fest rates. \$35.00 per room (up to four occupants) For Reservations: 1-800-25S-30S0 Airport shuttle provided!

Several Color Computer Fests were successfully done in 92. Port Orchard, WA had an very successful Fest in June. Atlanta had an attendance of 200, plus vendors. This prompted my attention to the fact that a Fest could be held here in Des Moines, IA.

Well... not just another Fest.

Our national reach out and central location should assure full attendance with an attractive and fun filled Fest!

Card tables in a gymnasium just isn't the sort of fest people travel to and spend money at, nor is it our style. What we have put together is a high quality Fest, with an eye toward reasonable rates.

A quality hotel: The Ramada Inn with attractively displayed booths and plenty of walking and talking room. Speakers, start with the well known James Jones of Microware, OS-9 User Group President, Boisy Pitre, and Terry Simons, RSDOS. Others will follow to fill an attractive seminar schedule. This promises to be a well rounded Fest. With both heavy emphasis for the OS-9 entuusiast; with **a good** representation of RSDOS.

Seven months after the previous Fest in October 92, CoCo enthusists from all around will looking forward to it! This will total up to a fest you don't want to miss!

> \$10.00 \$12.00

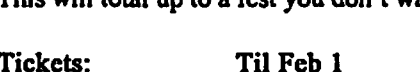

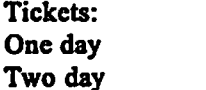

**At the door \$12.00 \$15.00** 

**Mail to: Middle America Fest Terry Simons/ Treas. 1328 48th Des Moines, IA 50311** 

**Meeting Review** 

**By Howard Luckey** 

Howard was not able to attend last month's meeting. Carl Boll was supposed to take the minutes. Hopefully we will have a review for you in the next issue!

**Page**  7

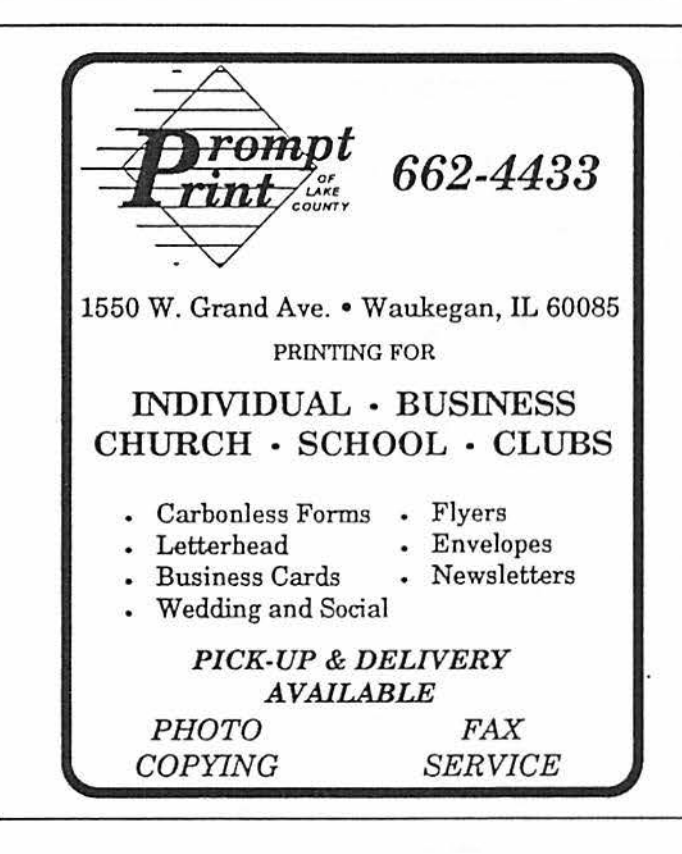

RETURN OF THE RASCAN DIGITIZER !!! The BEST CoCo Video Digitizer is now again available! 320x200 to 640x200, color scans with 512K and filters! Plugs into joystick ports. See Rainbow review, Dec. 1990, pg. 83. INTRO SPECIAL: Send \$40 down and get a Rascan for only \$140! Shipped from Australia; allow 8-10 weeks. Full payment only \$135. Offer expires 30 Nov. 1990. REGULAR PRICE: \$175

NEW ITEM: OS-9 Invoice/Inventory Manager. Print invoices by typing customer info then selecting part number from list! Complete with Basic-09 source. Multi-user, Level I or II. Requires Basic-09, \$24.95

#### OTHER FARNA ITEMS

The CoCo Family Recorder - genealogy system, CC3, 80<br>column monitor, 2 drives - \$24.95 OS-9 Quick Reference Guide- desktop referencel- \$7.95 Patch OS-9 - 2 disks of most used patches&utilities, auto patches w/512K, minimum of 2 40T DS drives. \$5.00 w/QRG, \$7.50 alone Little Black Book- address/phone database- \$7.50 Video Tape Organizer- video library database- \$7.50 LBB & VTO-both only \$12,50!! Keep-Trak- general accounting, CC 1,2,3- \$24.95 Accounts Receivable for K-T-\$10 (\$20 alone) Omega File-menu driven database, CC 1,2,3- \$24.95 Programming the 6809- Assembly language book recommended by Motorola & Marty Goodman- \$22.95

#### **FARNA** Systems

904 2nd Avenue, Warner Robins, GA 31098 Phone 912-328-7859 Add \$1.50 S&H (GA add 5% tax)

### **Atlanta CoCoFest Pictures**

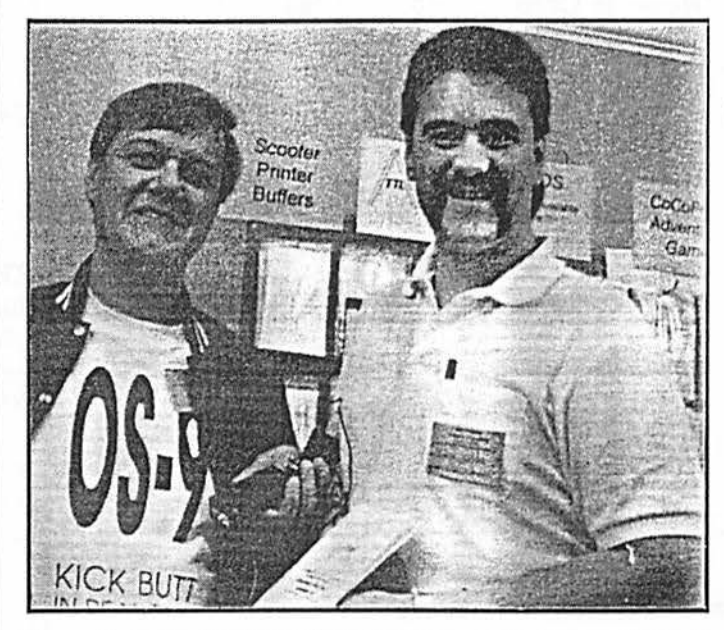

Gene Brooks (left) and Dave Barnes (owner of BAR-Soft) display the ATTL, the CoCo III monochrome TTL adapter. Gene is the designer of the ATTL.

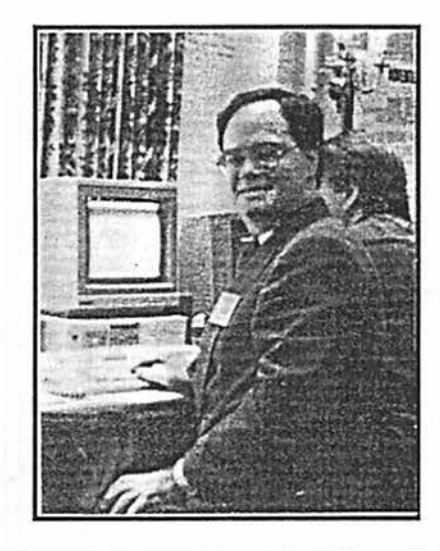

The always smiling, ever friendly, Paul K. Ward of IMS tickles the keyboard of his prized MM-1. Paul has a very good reason to smile... sales are up!

I would like to take this opportunity (and space) to personally thank Len Donatille at Prompt Print in Waukegan for 'shooting' the halftones which have resulted in us printing these Atlanta CoCoFest! pictures. Len is the printer which gave us the 'special' deal on the tickets. I would also like to thank Glenside Club member Karen Mikula of Maywood, for calling and offering to have her employer produce the halftones.

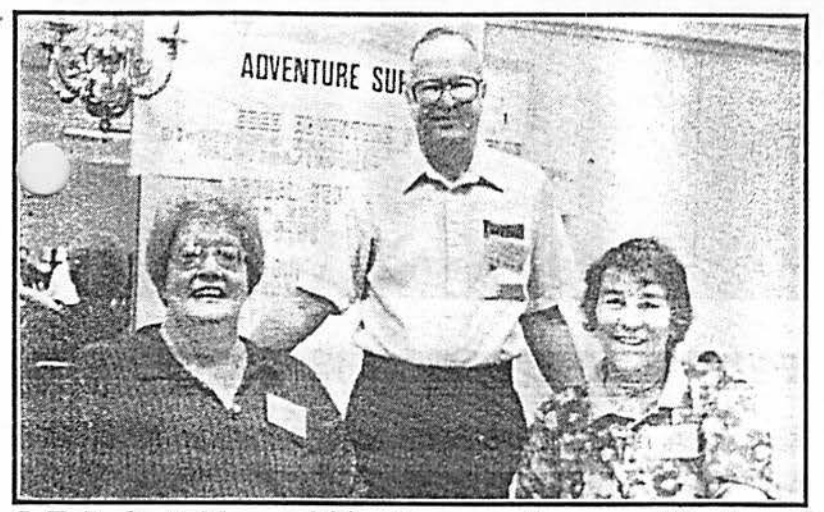

*L.E. Padgett, Nan and friend express the general feeling of Chris and Nancy Hawks of Hawksoft a CoCoFest ... all smiles!* 

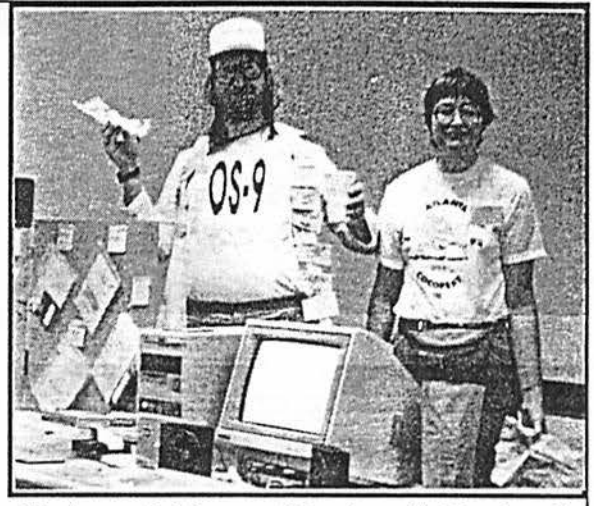

*take a moment dun·ng a lull to enjoy some*  . lunch!

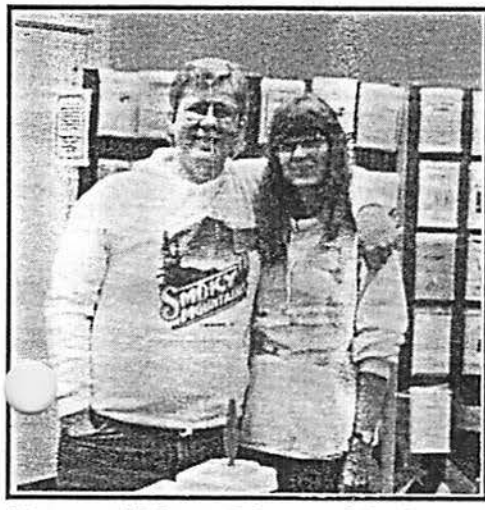

*Dave and Nancy Myers ofCoCoPro! Looks as though Dave needs a helping hand after a rough Saturday night! Not!* 

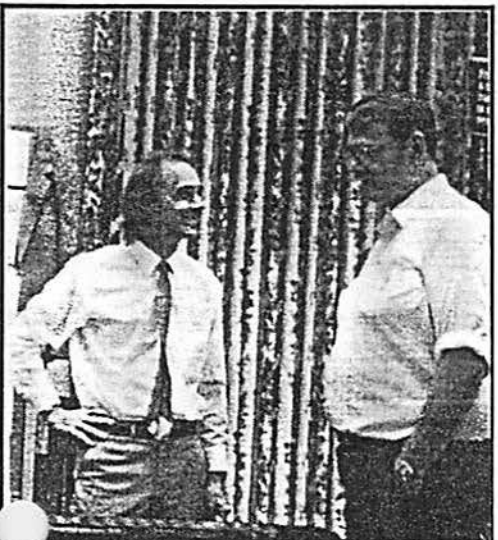

*Ed Hathaway of Kala Software takes a moment to discuss some of the features of UltiMusE for the CoCo*  III *and the MM-1.* 

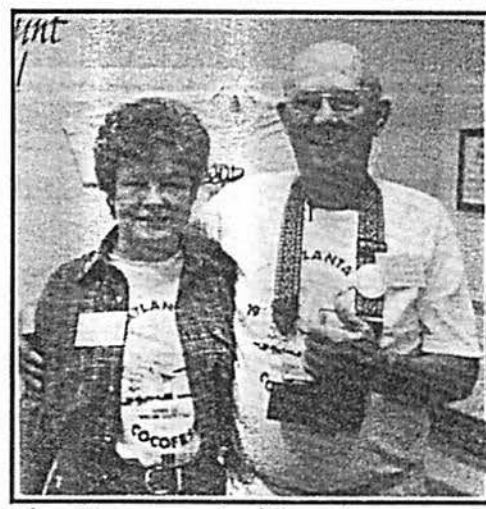

*Alan Dages and wife take a moment to pose for the camera. Alan is one of*<br>the fine members of the Atlanta com Frank Swygert of Farna Sys*the fine members of the Atlanta com-*<br>*puter, society, which, sponsored, the tems is always ready to greet puter society which sponsored the CoCoFest.* 

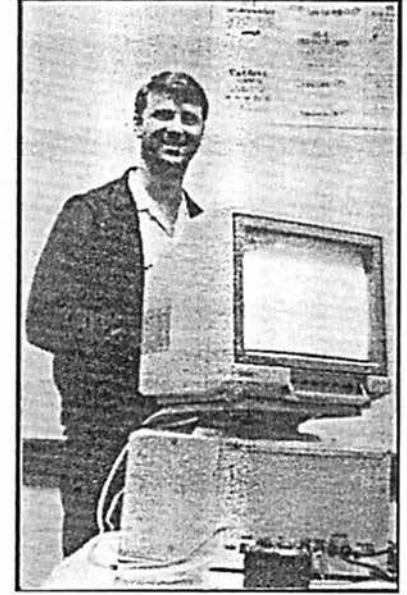

 $a$  fest attendee with a smile.

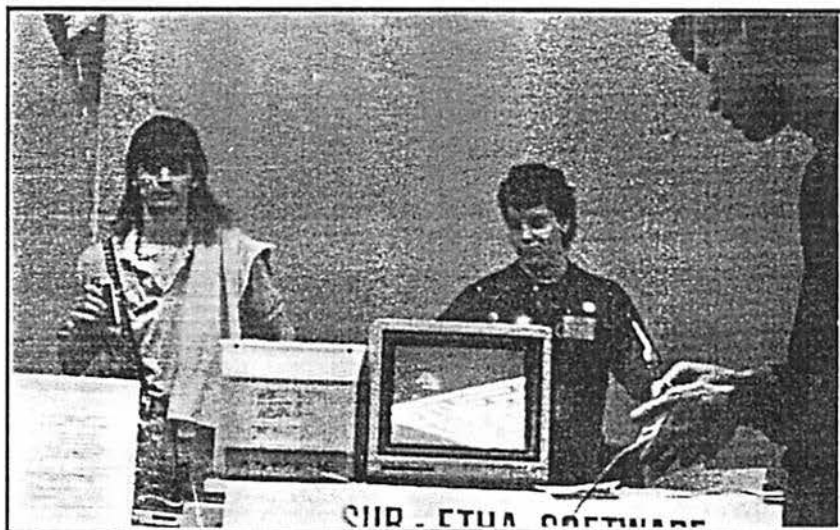

*Allen Huffman of Sub-Etha enjoys a 'jolt' soda customer tries his luck at one of the games.* 

### **More Color For Maze**

By Brian Schubring

At the January, Glenside meeting, I heard Tony say that in the next newsletter there would be an article about how to get color on the Maze program. So I waited.

When I got my newsletter, I read the article and used Ded. I ran it and it worked fine. But what about those lines or the background, can 'tthose be changed also? Well I made a listing of the C source that I had and yes the line colors can be changed but I don't know about the background color. By now you 're saying well how do you it, what's the offset, what's the code...

Very simple all you have to do is add the color code at offset> \$23B< ( I used \$C9 for a deep blue).

If you 're going to use 'Ded' and can't figure out how to get the offset from the program here is how you get it ( I didn't when tried it at first I just figured it out myself).

First, the offset given in Donald Hicks and this article is in Hex (for those who don't know that is what the ' $\frac{1}{2}$ ' means \* Base 16 \*). Next, the first digit of the offset is the number that is equal to LSN=\$ \* \* at the top of the Ded screen, (LSN=\$02).

The second digit of the offset is the column on the left ( 1-F ), and third digit of the offset is the top row ( 1-F ).

I had figured that the background can also be changed but up till this time I've been unsuccessful in doing so.

Here are the colors that I have used so try and see!

Offset from to color \$215 \$07 \$2C Hot Pink (Backup) \$228 \$3F \$12 Bright Green (Go) \$23B \$3F \$C9 Deep Blue ( Maze Lines )

Use Ded or whatever method you like. I hope to have the Background next time.

CoCo Ahoy!!

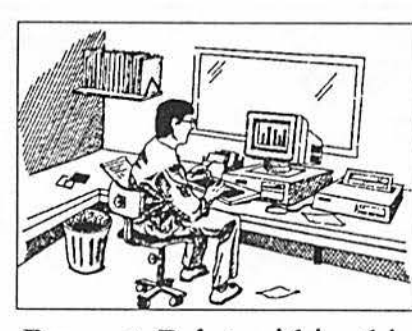

### **From the Editor's Desk**

I suppose by now you have noticed the ad for

*Prompt Print* within this issue. I know we normally don't place ads for non-CoCo related companies, but I just felt this one was different. You see, **Len Donatille** (a good friend), at *Prompt Print* has been doing me a few favors which relates to favors for the club. He has printed the CoCoFest tickets, which I designed, for a very reasonable price, as well as printing many of the sheets which were mailed out to the vendors for the announcement of the fest. He has even provided the halftones of the pictures for this issue. So look for his ad in the  $CoCo \sim 123$ a few more times, and please call him if you should need any items printed.

Last month, I was able to attend the meeting (the second time within six months) and expressed the need for someone to assist me in getting the newsletter ready for print each month. This person would contact the people who write the articles each month and obtain the articles as well. He/she would also check the spelling and grammar as well as assure the files are in pure ASCII.

I really need help with this! Two years as your Editor is starting to take it's toll. .. If you think you would be interested in coordinating the newsletter, **PLEASE** feel free to contact me!!!

# April 1993

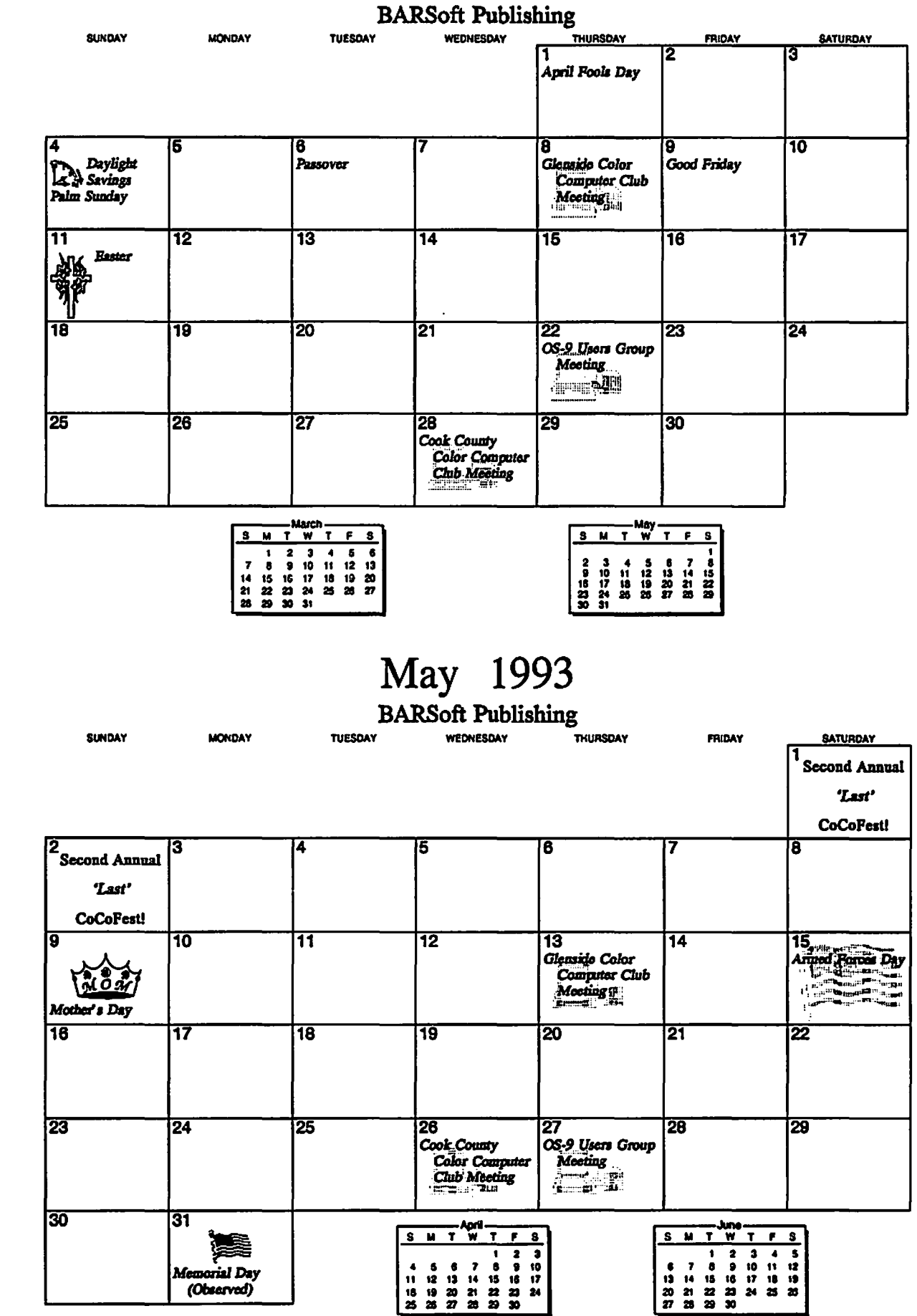

extra and the contract of the contract of the contract of the contract of the contract of the contract of the contract of the contract of the contract of the contract of the contract of the contract of the contract of the Glenside Public Library 25 W. Fullerton Avenue Glendale Heights, IL. 60172

### **Directions:**

Fullerton avenue is about 1 mile North of North Avenue (Route 64). The library is located West of Bloomindale Road in Glendale Heights. Bloomingdale Road is aproximately 2 miles West of Route 53 (or I-355).

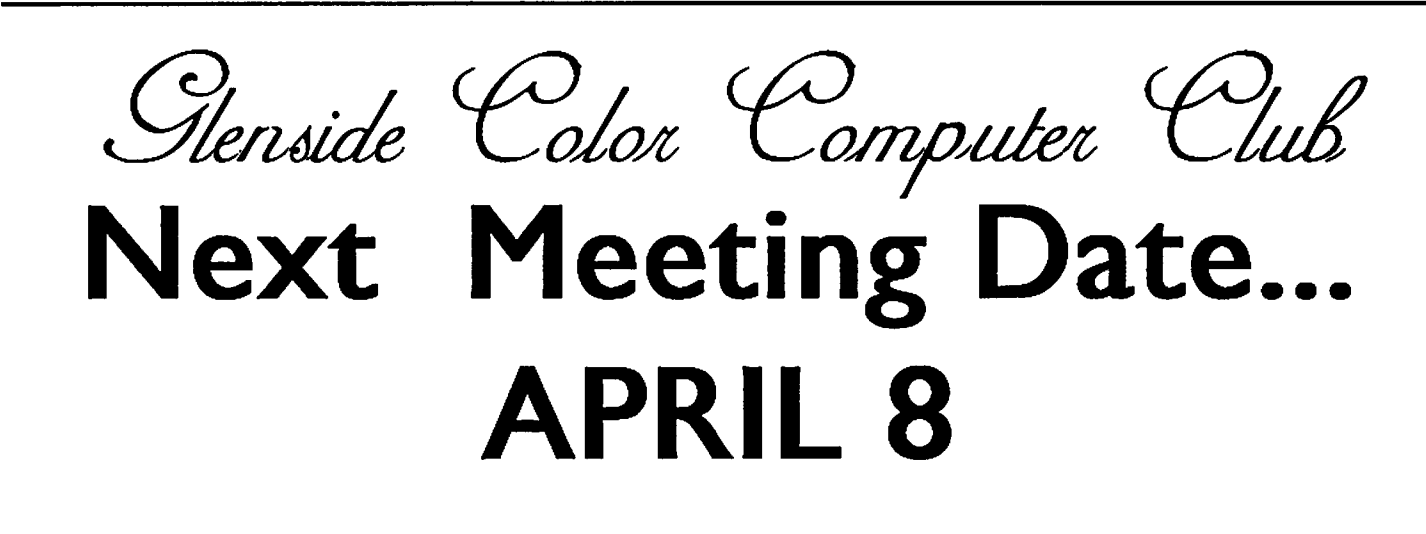

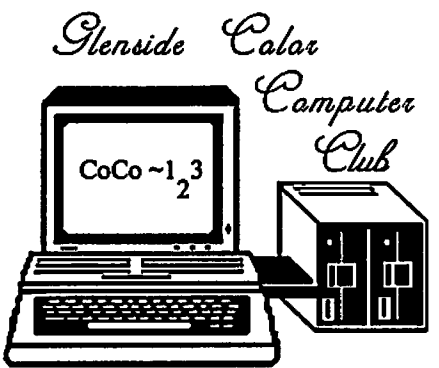

119 ADOBE CIRCLE CARPENTERSVILLE, IL. 60110

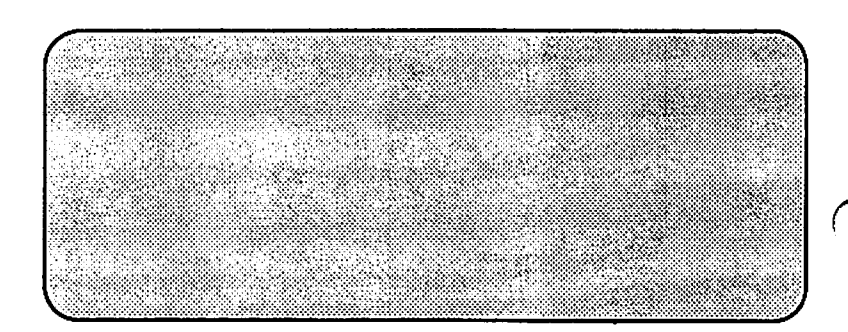

*n*